## SPAIN - ISRAEL **METWORKING DERIVER May** 22 JOINT BIM SEMINAR **DIM SEMINAR** Fira Barcelona

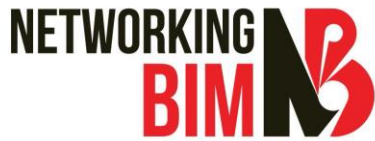

**Gran Via Conf. Hall CC1.3**

#### **Gathering - coffee 11:30-11:45**

**11:45-12:00**

**Opening by Danny Marian, Chairman of the Israel Engineers Association for Construction and Infrastructure**

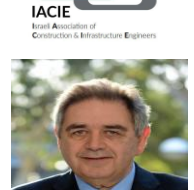

CV: Civil Engineer, businessman and corporate director. Specialized in real estate, contracting, construction and infrastructure initiatives as well as BOT and PFI projects. Specialized in high rise buildings development and construction.

**Introduction of speakers and the impact of BIM in the construction industry.**

done with greater efficiency, transparency and reduced risk, if not cost, and every party is updating its

Member of the CTBUH and through IACIE was co founder of CTBUH Israel.

**12:00-12:15**

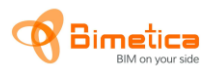

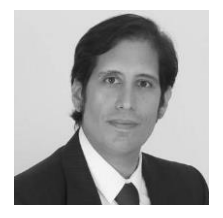

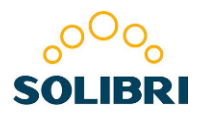

CV: Trained architect with a career trajectory of more than 25 years that starts in Sydney, Australia with knowledge that strech from project production to management of different typologies and scale, from various multinational environments to building technologies – as BIM – since 1994. This is due, in part, to his direction of BIM technology companies (GRAPHISOFT) in Australia, Spain, and Latinamerica, including the integration of new BIM technology companies. His most recent activity is advising various public entities on their BIM strategy and the jumpstart of Solibri Iberia since 2014

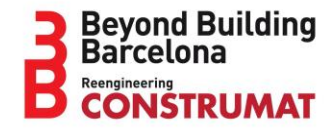

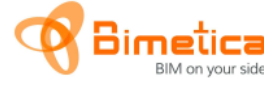

global coordination.

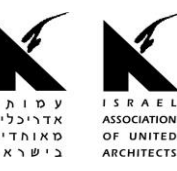

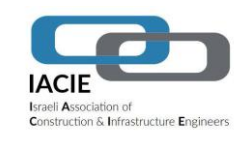

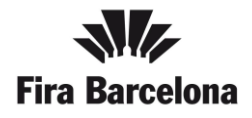

By Cristóbal Bernal Bimetica CTO

Introduction. BIM has caused a great impact in the international construction industry as awhole. Project can be

CV: Architect. Specialized in BIM content. Director of International BIM Processes Master's program. Speaker at BIM Valladolid 2013 and Autodesk University, Las Vegas 2009. Architectural Degree from Iberoamericana University, Mexico

workflows along with making their data easily integrated

## **12:15-12:45 Solibri Model Checker in pre-construction, construction and delivery.**

Scheduling list tasks, location, construction type elements, and personalized filters.

Validation: list by task, location, project phases, and personalized filters.

We will see the capabilities of Solibri software in the performance of project auditing, scheduling, and validation. Project auditing: compare and contrast schedules with 2D project design, clash detection, and

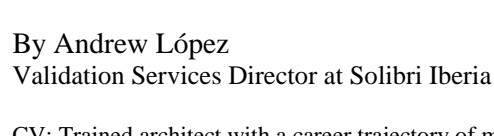

# SPAIN - ISRAEL **METWORKING DERIVER May** 22 JOINT BIM SEMINAR **DIM SEMINAR** Fira Barcelona

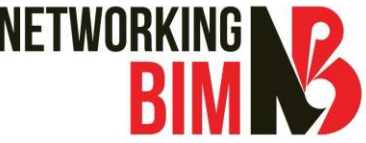

**Gran Via Conf. Hall CC1.3**

#### **12:45-13:15**

### **The Simulation of construction processes and the implementation of data gateway.**

### onaarquitectes

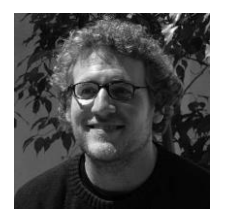

We implement the BIM methodology in our office 5 years ago to develop the transformation of the construction sector. The manufacturing industry uses prototypes, models which are produced on real scale to verify any uncertainty before serial production. We are searching this method also for its application in construction. Therefore our transformation to a BIM methodology was a simple need because we collided with a technological barrier of traditional tools. This interoperability between the different disciplines and platforms of a project is our goal, where the R+D of the office are focused on.

By Boris Puetter Project architect at ONA Arquitects

CV: Architect at Technische Universitat of Braunschweig, Germany. 2007, Studies at Alicante Architecture University 2004/2005. Teacher at BIM Management master's program in UPC School Barcelona, 2014. Speaker at Bentley's technical BIM conference in Roca Gallery. Speaker at The Bentley Advantage seminar at Holet Meliá, Madrid, 2014. Associate architect at Ona Arquitects since 2011. BIM Manager at Continuum Project.

#### **BIM and Construction 13:15-13:45**

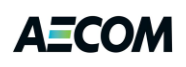

Is there any difference using BIM during design and construction stages? This is an important question before starting a construction model. We are going to briefly discuss how a BIM workflow has been implemented in AECOM and how BIM strategies affect the construction process. Finally, we will take a look at some AECOM success stories using BIM beyond the office.

By Javier Casado BIM Manager at AECOM Spain

CV: ETSAM Architect. Before joining AECOM he worked in different engineering firms such as Retailgas, Acciona engineering or AEPO where he made and coordinated large projects of diverse typologies, specially transport (Metro, High velocity, etc). His interest in new technologies started five years ago by entering the BIM environment, applying it to the companies he worked for and their projects. He is currently AECOM Spain's BIM Manager where he coordinates BIM implementation in different departments.

**13:45-14:00**

**QA Panel and Closing**

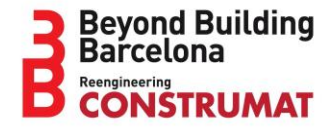

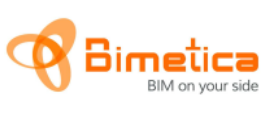

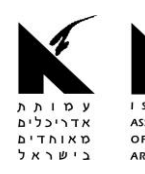

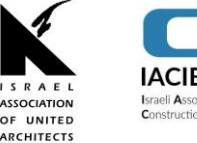

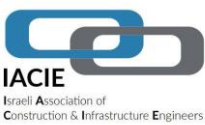

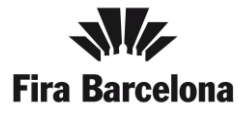